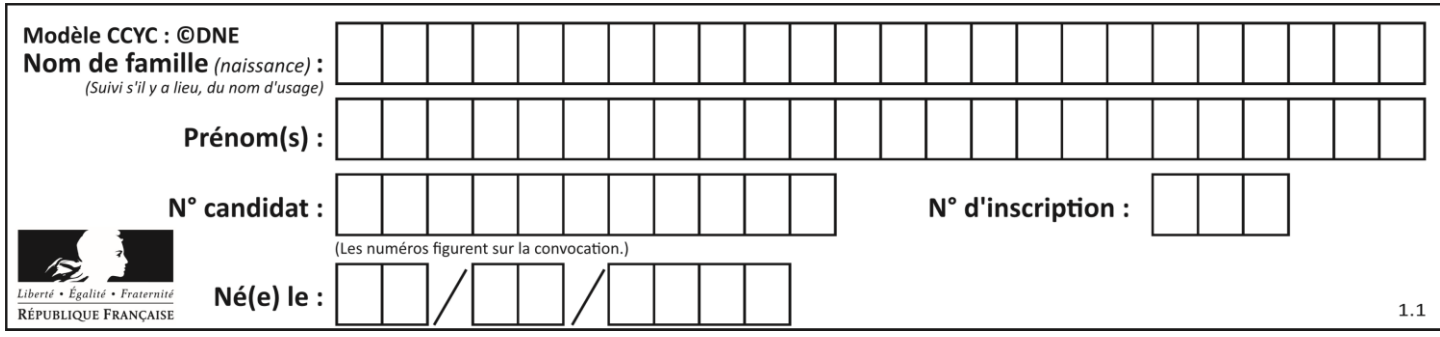

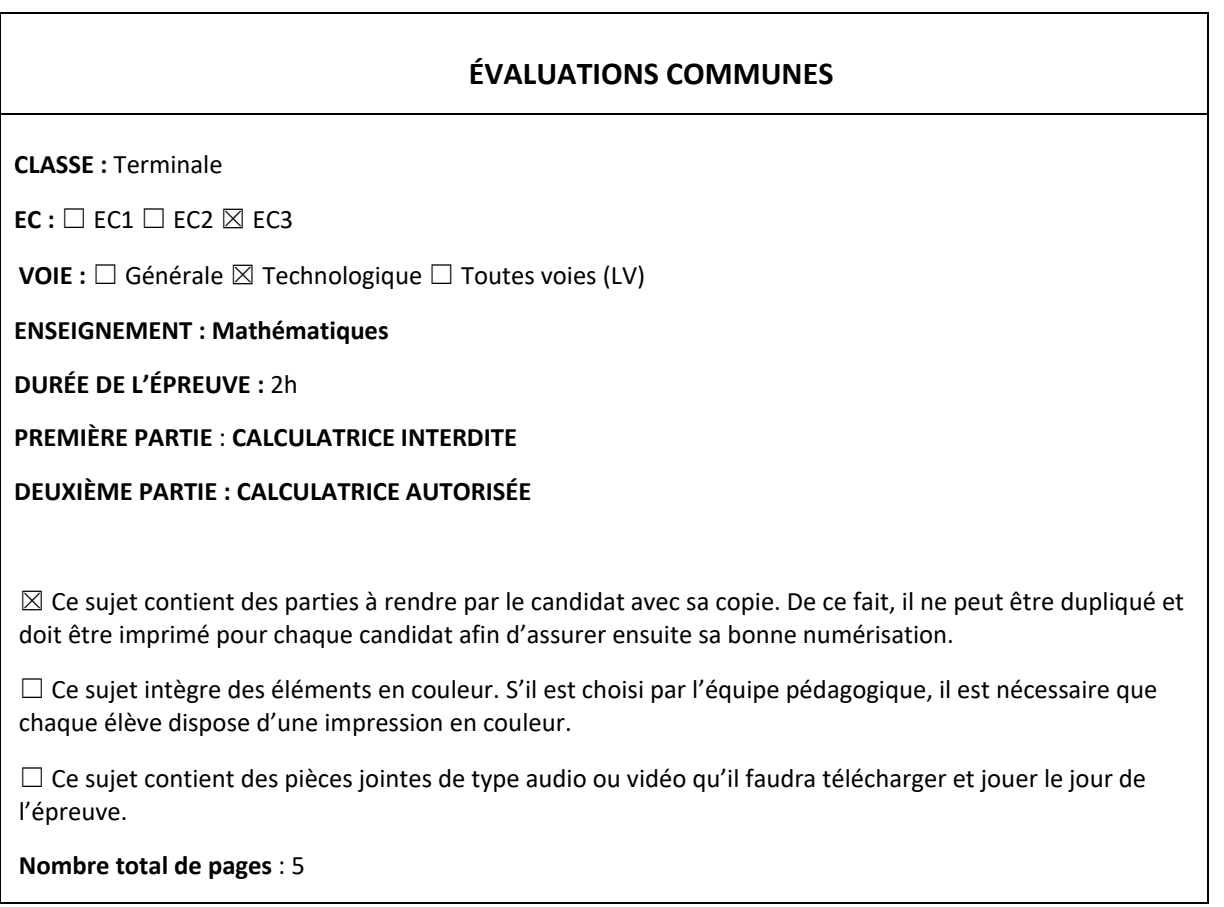

# **PARTIE I**

## **Exercice 1 (5 points)**

**Automatismes Sans calculatrice Durée : 20 minutes**

Indiquer les réponses dans la colonne de droite du tableau. Aucune justification n'est attendue.

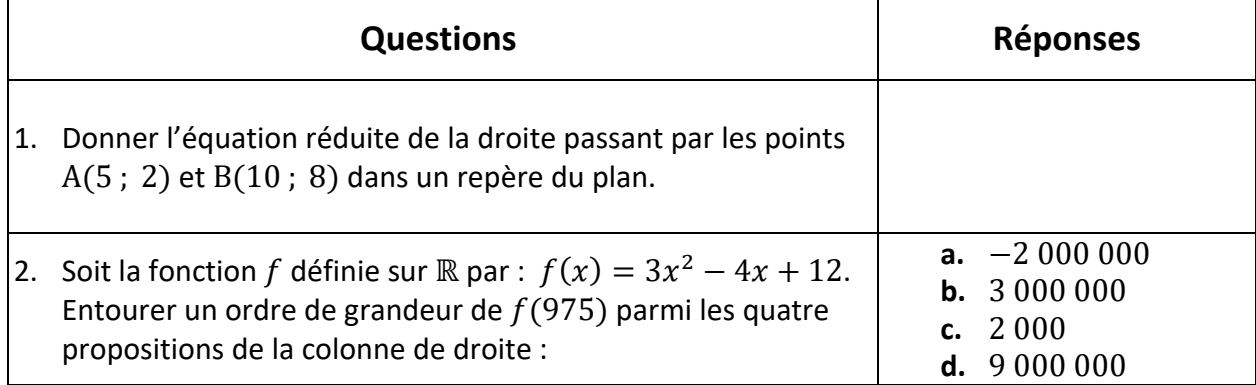

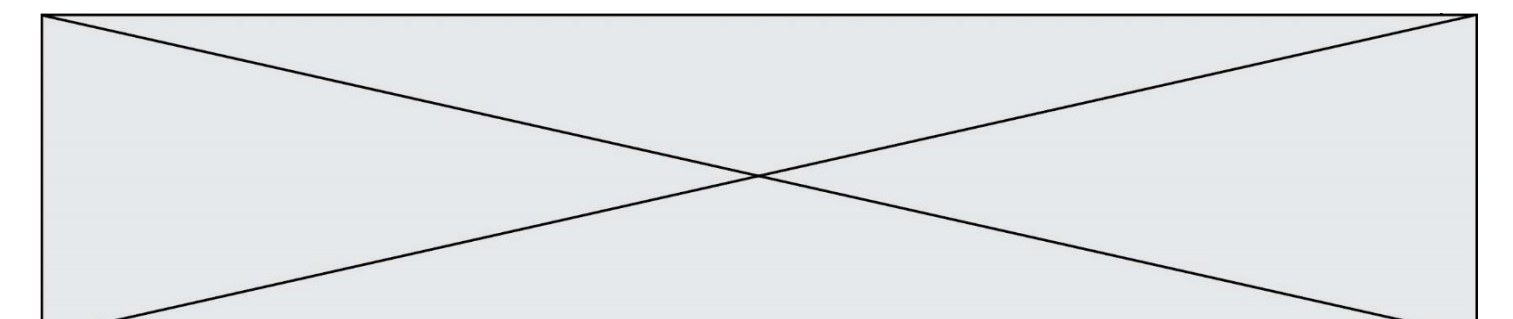

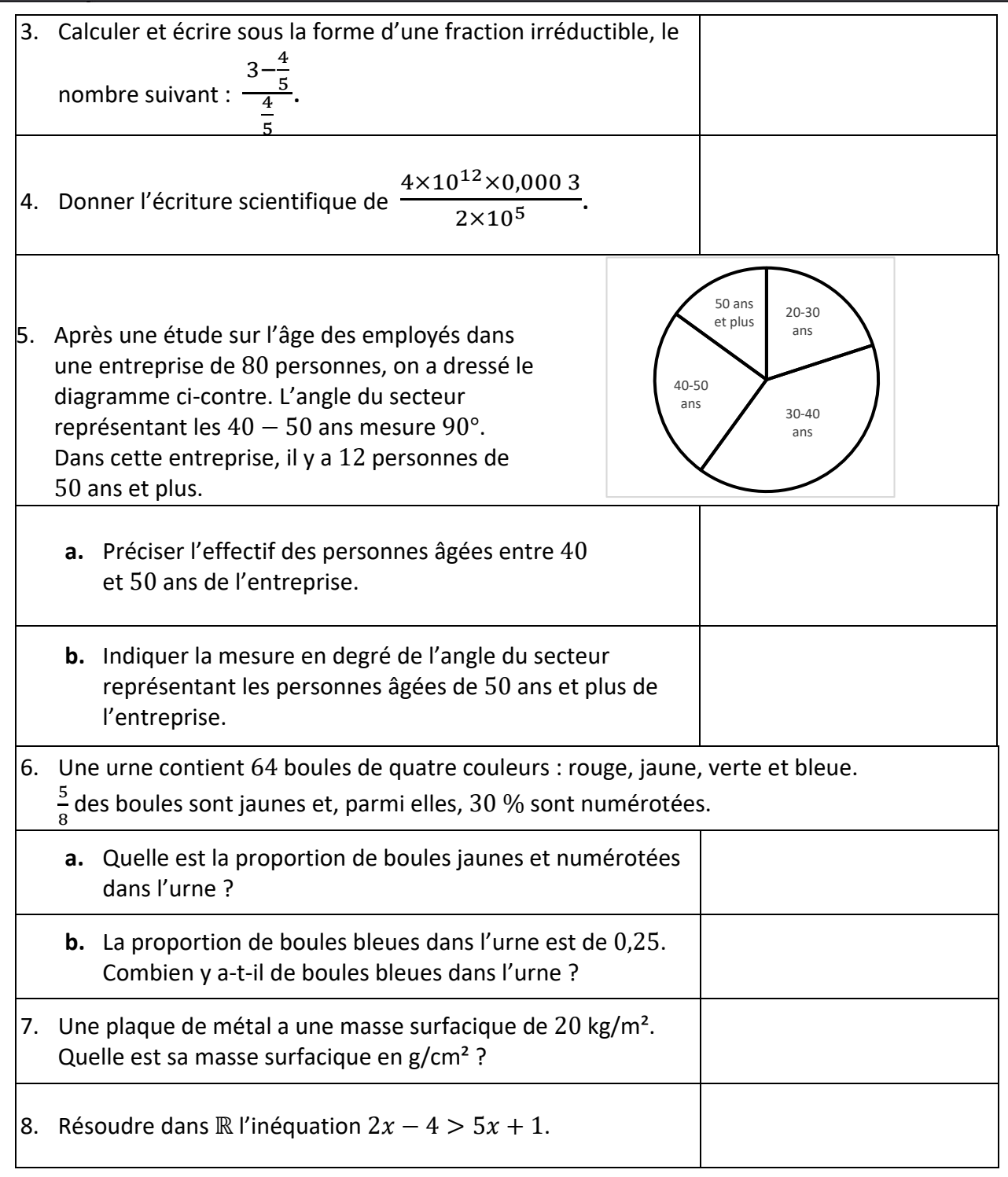

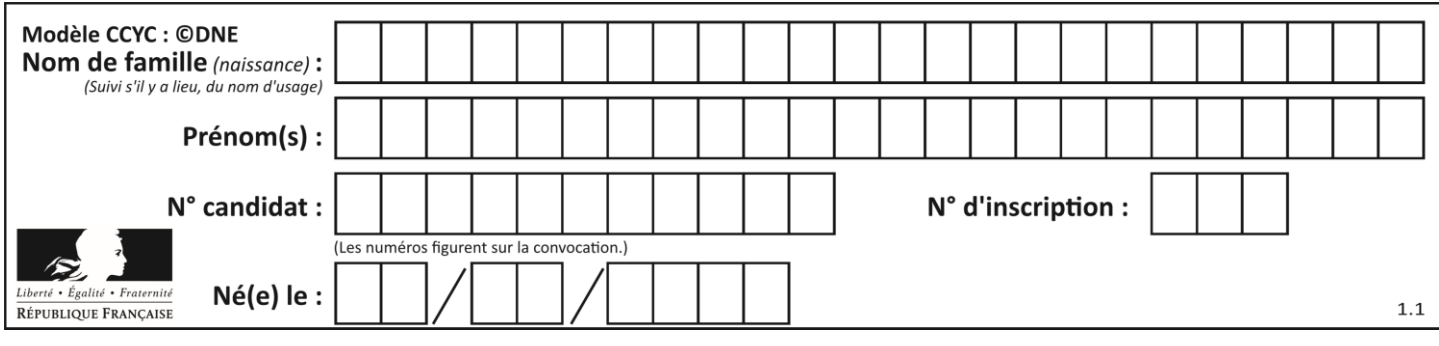

## **PARTIE II**

*La calculatrice est autorisée selon la réglementation en vigueur. Cette partie est composée de trois exercices indépendants.*

## **Exercice 2 (5 points)**

Une entreprise produit des pièces pour l'industrie. Dans un important stock de ces pièces, on prélève trois pièces au hasard pour vérification. Le stock est assez important pour qu'on puisse assimiler ce prélèvement à un tirage avec remise.

On appelle D l'événement : « La pièce prélevée présente un défaut ». On suppose que la probabilité de D est 2 %.

On note D̅ l'événement contraire de l'événement D.

On considère la variable aléatoire X qui, à tout prélèvement de trois pièces, associe le nombre de pièces présentant un défaut.

- 1. Construire un arbre pondéré illustrant cette situation.
- 2. Justifier que  $P(X = 2)$  est proche de 0,001.

Le service qualité de l'entreprise effectue un nouveau prélèvement de 100 pièces dans ce stock dans les mêmes conditions. On considère la variable aléatoire Y qui, à tout prélèvement de 100 pièces, associe le nombre de pièces réalisant D. On admet que Y suit la loi binomiale  $\mathcal{B}(100; 0.02)$  de paramètres n égal à 100 et  $p$  égal à 0,02.

- 3. Si on représentait un arbre pondéré illustrant cette nouvelle situation, combien de chemins de l'arbre réaliseraient l'événement  $Y = 3$ ?
- 4. Calculer  $P(Y \le 2)$ . Arrondir au millième près.
- 5. Calculer l'espérance de Y et interpréter sa valeur selon le contexte de l'exercice.

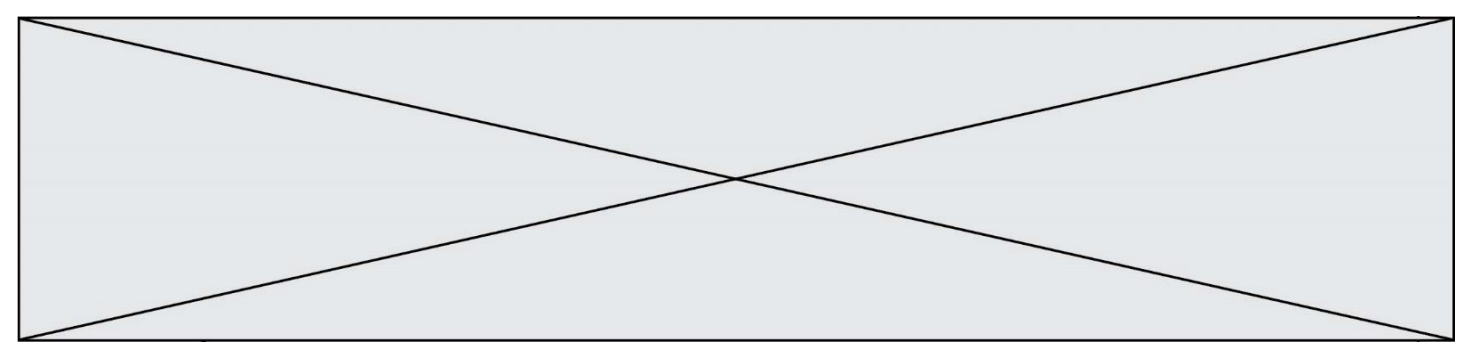

**Exercice 3 (5 points)**

Une entreprise produit 500 tonnes de déchets en 2008. La production de déchets augmente de 12 % par an, depuis l'année 2008.

Pour tout entier naturel n,  $d_n$  représente la quantité produite de déchets, exprimée en tonne, en l'année  $2008 + n$ .

- 1. Déterminer la nature de la suite  $(d_n)$  en précisant son premier terme et sa raison.
- 2. Selon ce modèle, vérifier qu'en 2018 l'entreprise a produit environ 1 553 tonnes de déchets.

En 2018, la nouvelle stratégie commerciale de l'entreprise change les procédés de fabrication afin de diminuer la masse produite de déchets.

À compter de l'année 2018, la production des déchets baisse de 4 % par an au cours des deux années suivantes.

- 3. Selon ce nouveau modèle, estimer la quantité produite de déchets, exprimée en tonne, en 2020. On arrondira le résultat à l'unité.
- 4. Résoudre sur N l'inéquation  $1553 \times 0.96^n < 500$ .
- 5. En considérant que cette baisse de production de déchets de  $4\%$  par an se prolonge au-delà de l'année 2020, interpréter le résultat de la question précédente dans le contexte de l'exercice.

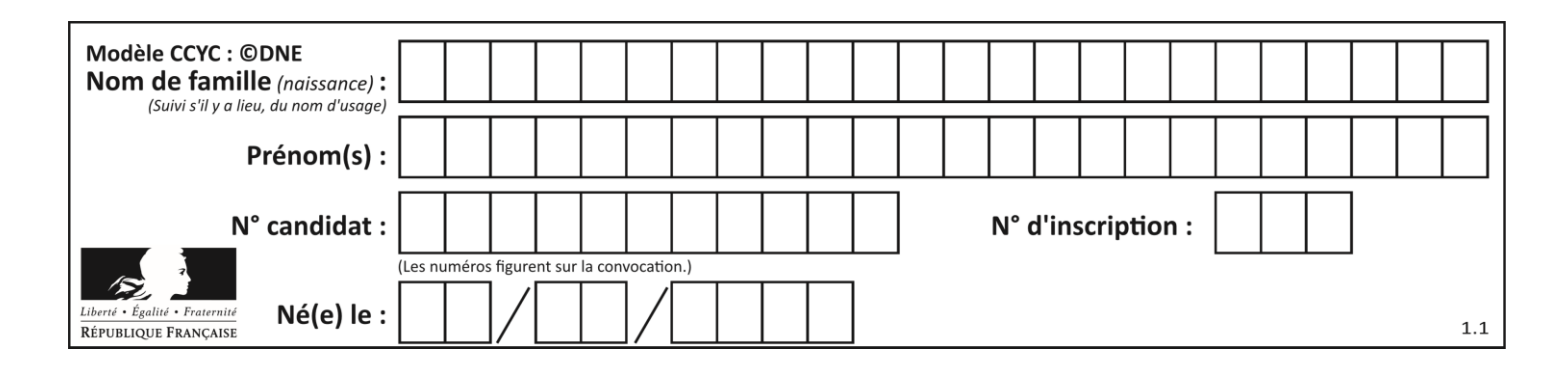

#### **Exercice 4 (5 points)**

On étudie la fonction définie sur ]0 ; +∞[ par  $f(x) = x + 2 + \frac{4}{x}$  $\frac{1}{x}$ .

On donne ci-contre la courbe représentative de ainsi que ses tangentes au point A d'abscisse 1 et B d'abscisse 4.

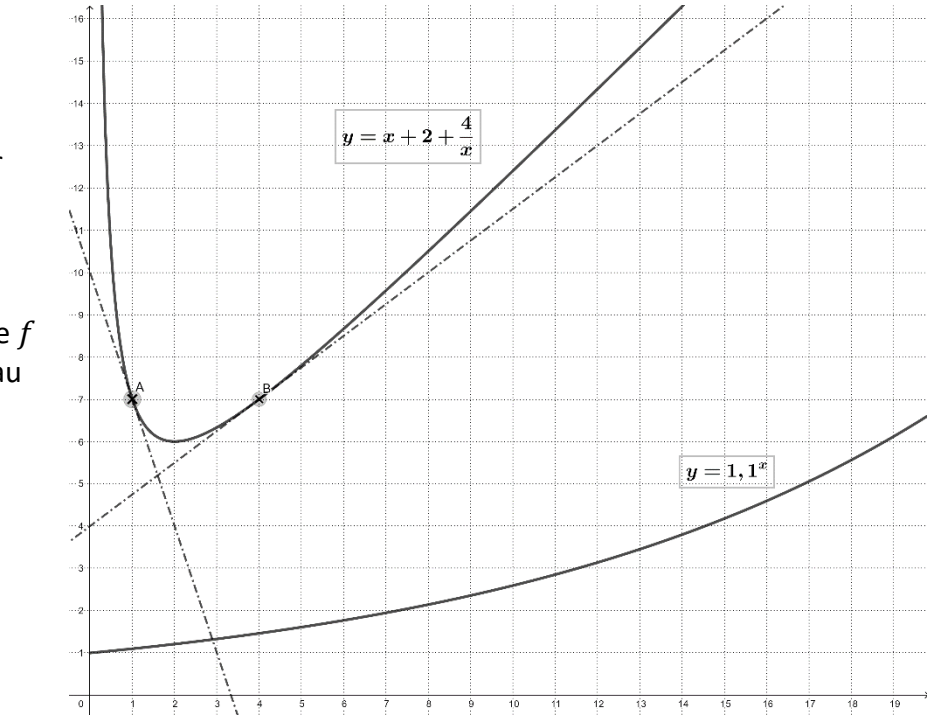

- 1. Déterminer  $f'(1)$  et  $f'(4)$  par lecture graphique avec la précision qu'elle permet.
- 2. Montrer que, pour tout réel x strictement positif ,  $f'(x)$  est égal à  $\frac{(x-2)(x+2)}{x^2}$ .
- 3. En déduire les variations de  $f$  sur  $]0; +\infty[$ .

On considère une seconde fonction notée g définie sur  $]0$  ;  $+\infty[$  par  $g(x) = 1,1^x$ . Dans le repère, on donne la courbe d'équation  $y = 1,1^x$ .

4. Donner, en le justifiant, le sens de variation de la fonction  $g$  sur  $]0; +\infty[$ .

On considère le programme ci-contre en langage Python : La commande compare() renvoie les deux valeurs 39 et 40.

5. En utilisant cette information et le graphique cidessus, quelles conjectures peut-on établir sur la position relative des courbes de  $f$  et de  $g$ ?

def compare():  $x=1$  while x+2+4/x>1.1\*\*x:  $x=x+1$ return x,x+1